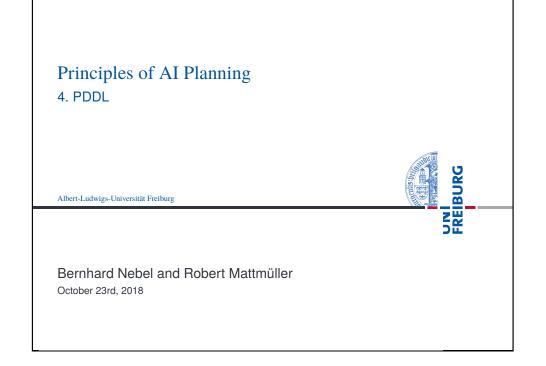

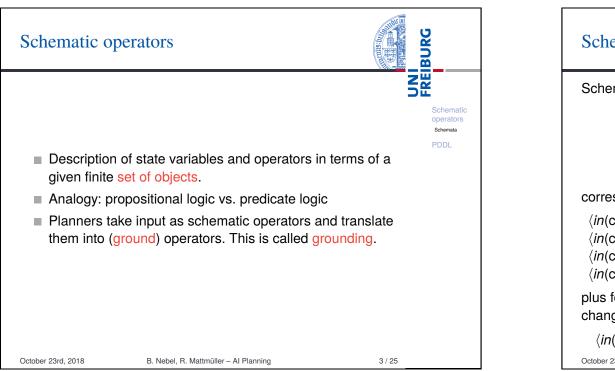

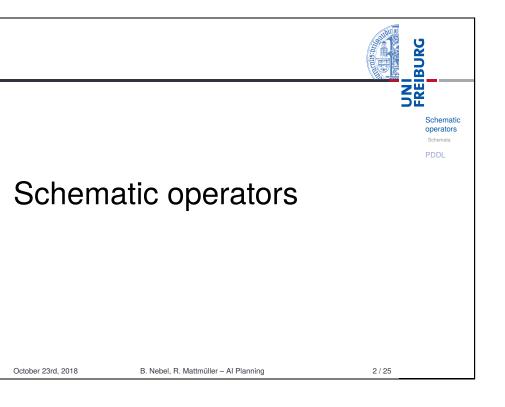

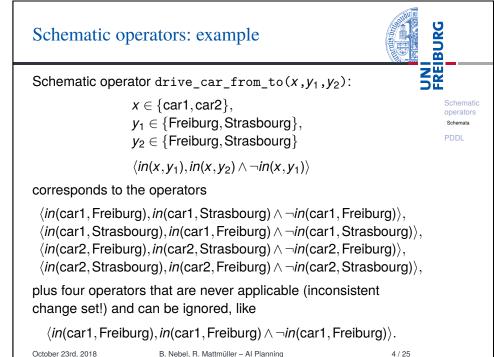

## Schematic operators: quantification

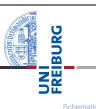

5/25

operators

Schemata

PDDL

Existential quantification (for formulae only) Finite disjunctions  $\varphi(a_1) \lor \cdots \lor \varphi(a_n)$  represented as  $\exists x \in \{a_1, \dots, a_n\} : \varphi(x).$ 

Universal quantification (for formulae and effects) Finite conjunctions  $\varphi(a_1) \land \cdots \land \varphi(a_n)$  represented as  $\forall x \in \{a_1, \dots, a_n\} : \varphi(x).$ 

## Example

 $\exists x \in \{A, B, C\}$ : *in*(x, Freiburg) is a short-hand for *in*(A, Freiburg)  $\lor$  *in*(B, Freiburg)  $\lor$  *in*(C, Freiburg).

October 23rd, 2018

B. Nebel, R. Mattmüller – Al Planning

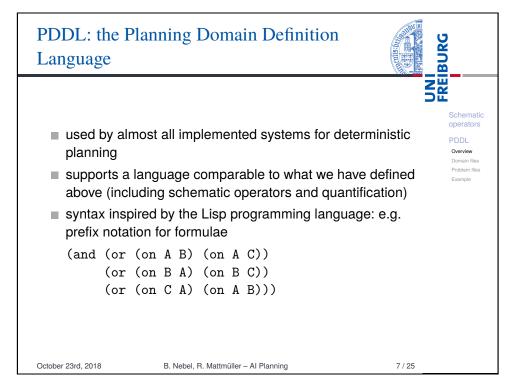

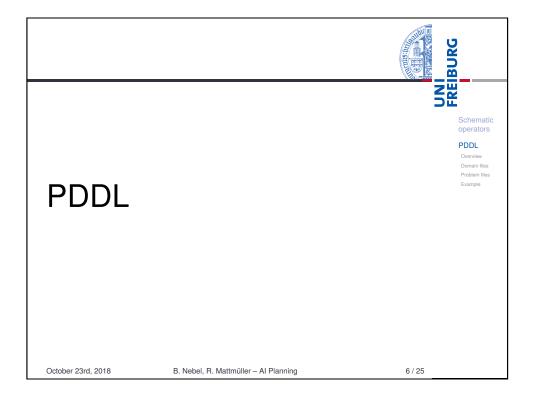

| PDDL: doma                                                            | ain files                                                                                                    | BURG |
|-----------------------------------------------------------------------|----------------------------------------------------------------------------------------------------|------|
| <ul><li>a :requirem</li><li>definitions</li><li>definitions</li></ul> | onsists of<br>main DOMAINNAME)<br>eents definition (use :strips :typing b<br>of types (each parameter has a typ<br>of predicates<br>of operators | · ·  |
| October 23rd, 2018                                                    | B. Nebel, R. Mattmüller – Al Planning                                                                                                    | 8/25 |

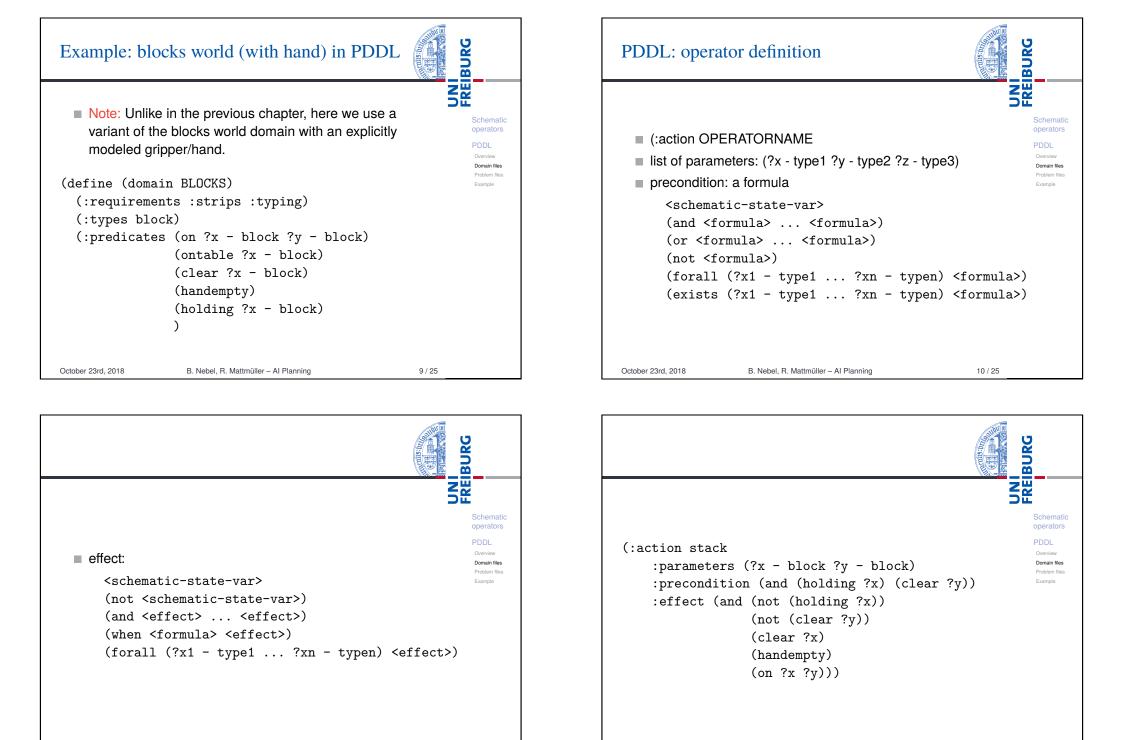

October 23rd, 2018

B. Nebel, R. Mattmüller - Al Planning

11/25

October 23rd, 2018

B. Nebel, R. Mattmüller – Al Planning

## PDDL: problem files

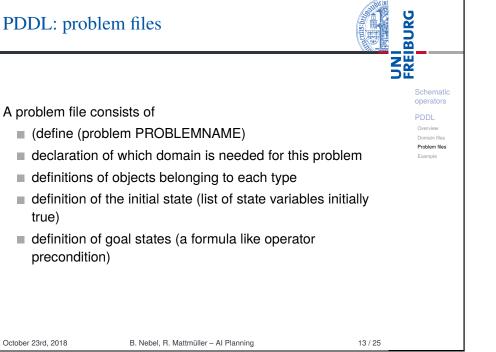

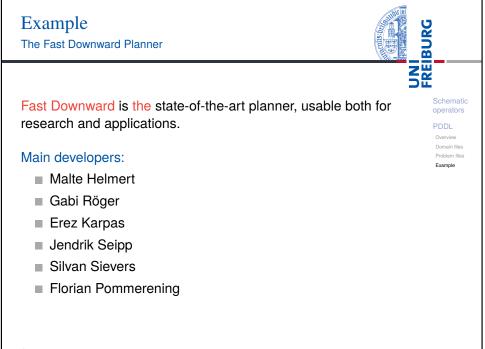

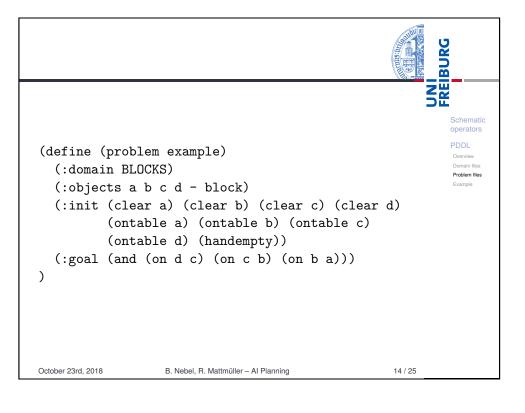

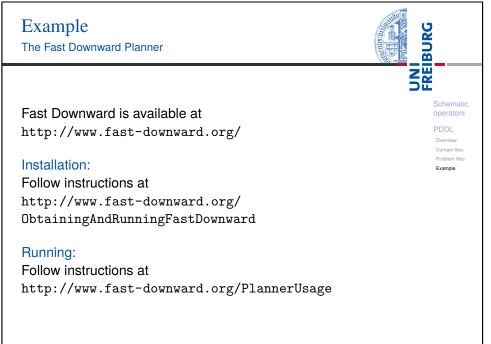

B. Nebel, R. Mattmüller - Al Planning

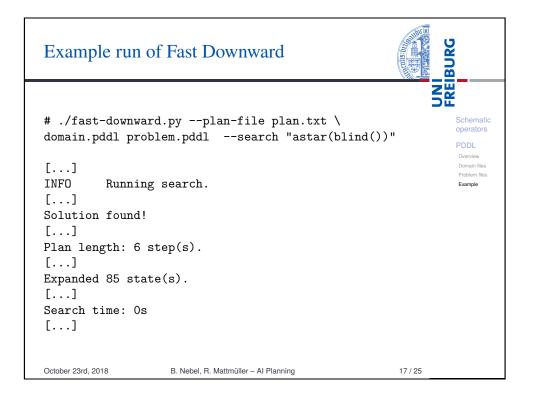

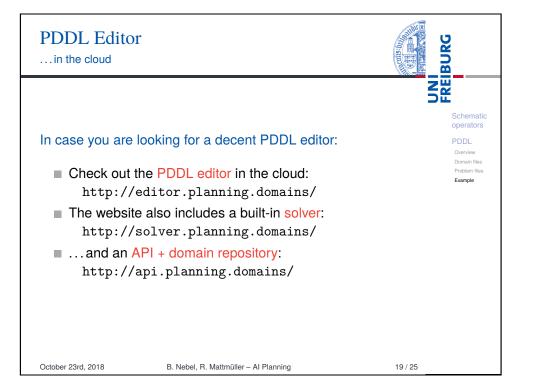

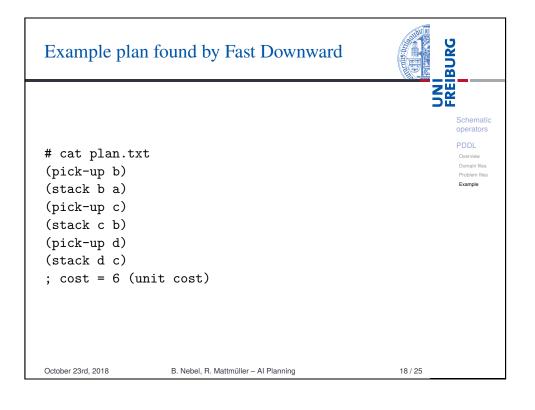

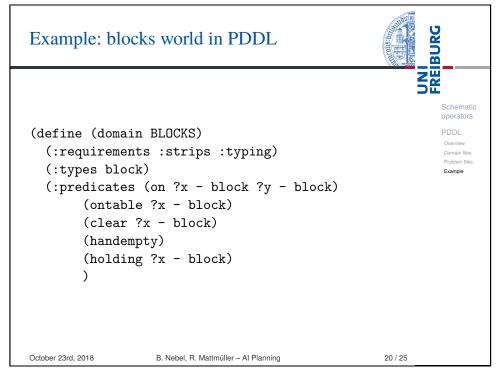

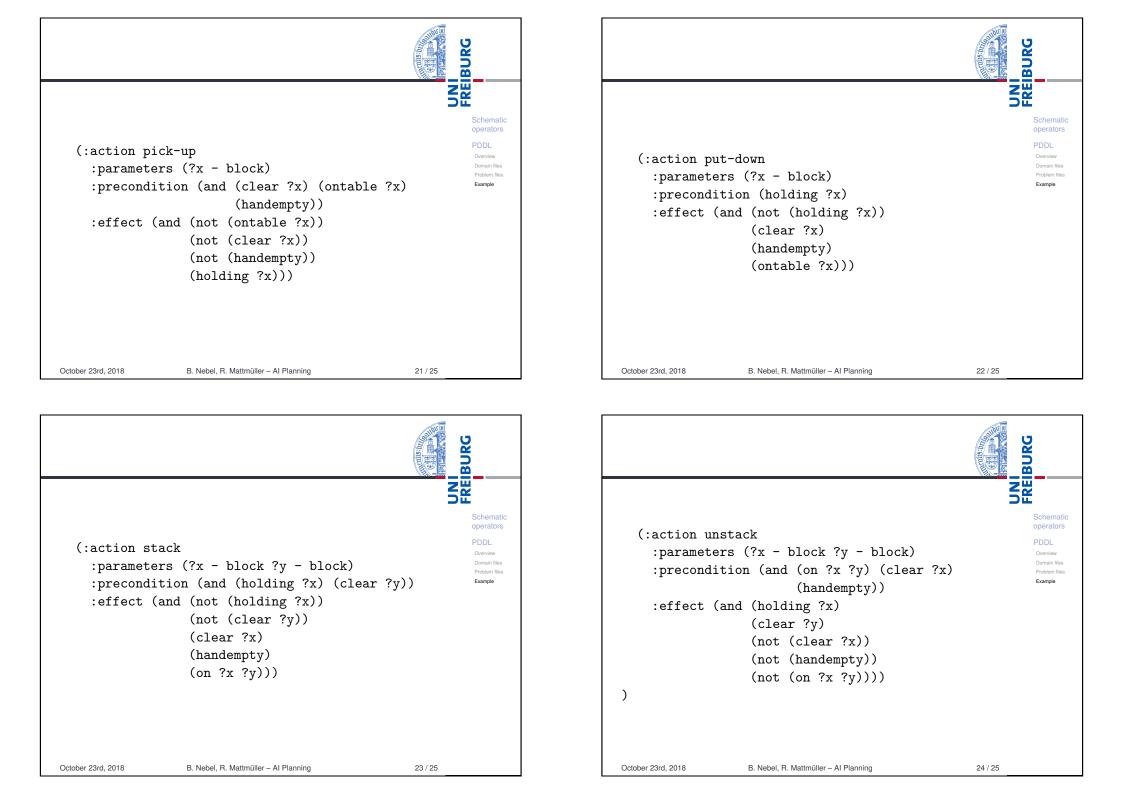

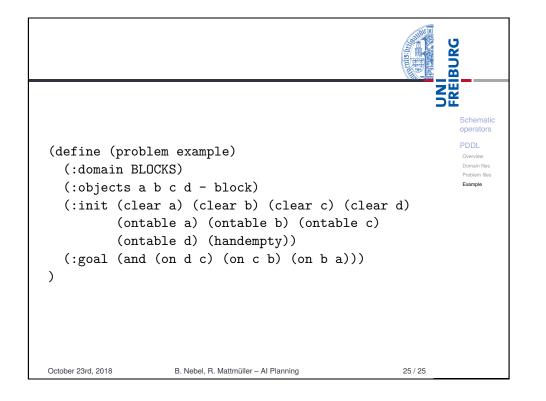